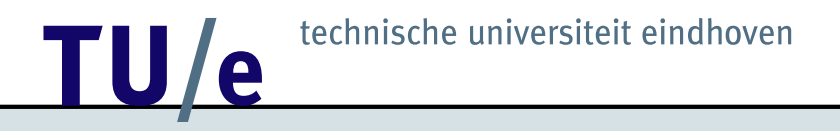

### Proving Statements in Planar Geometry and *Cinderella*

Dan Roozemond

October 2003

### **Contents**

- Introduction
- Cinderella
- Gröbner bases
- Brackets
- On the implementation
- Examples & Demo
- Conclusion

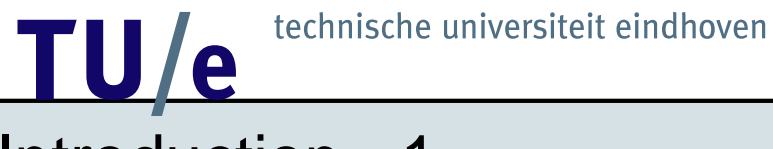

### Introduction - 1

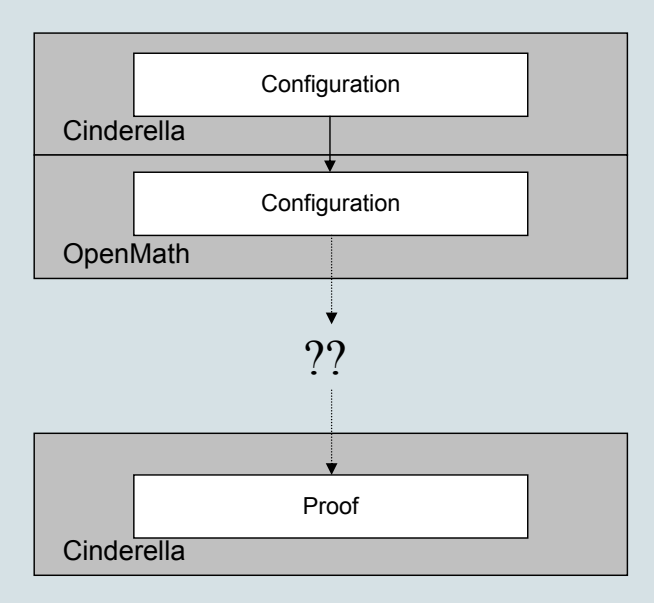

**12 TECHNISCHE UNIVERSITE SIMULATE CONTROLLER** 

### Introduction - 2

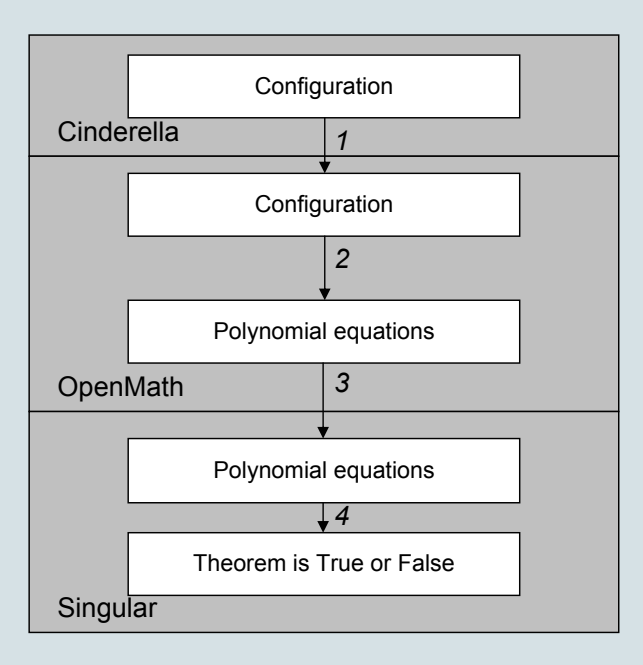

### Cinderella - 1

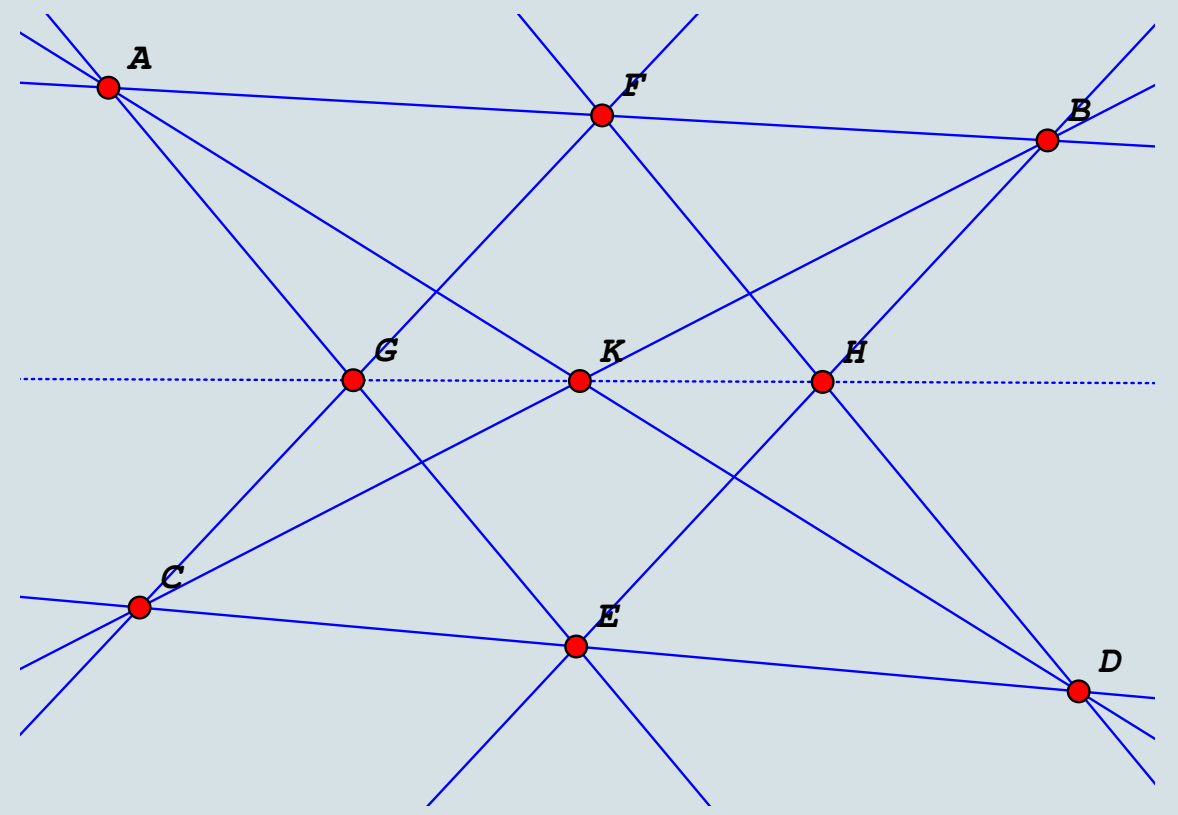

### Cinderella - 2

- Randomized prover,
- Homogeneous coordinates:  $\underline{x} \in (\mathbb{R}^3\{0\})/(\mathbb{R}\{0\})$ :

$$
\begin{pmatrix} x \\ y \\ z \end{pmatrix} = \lambda \begin{pmatrix} x \\ y \\ z \end{pmatrix}, \quad \forall \lambda \in \mathbb{R}, \lambda \neq 0,
$$

### Cinderella - 2

- Randomized prover,
- Homogeneous coordinates:  $\underline{x} \in (\mathbb{R}^3\{0\})/(\mathbb{R}\{0\})$ :

$$
\begin{pmatrix} x \\ y \\ z \end{pmatrix} = \lambda \begin{pmatrix} x \\ y \\ z \end{pmatrix}, \quad \forall \lambda \in \mathbb{R}, \lambda \neq 0,
$$

- $a =$ Join $(A, B) \Leftrightarrow a = A \times B$ ,
- $A = \text{Meet}(a, b) \Leftrightarrow A = a \times b$ ,
- A on  $a \Leftrightarrow a.A = 0$ ,
- A, B, and C on one line  $\Leftrightarrow$   $|ABC| = 0$ .

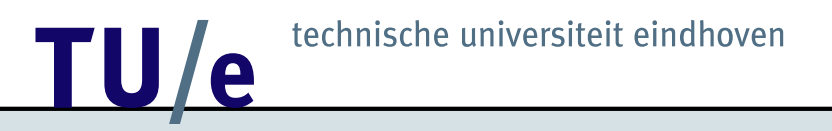

### Gröbner basis - 1

- Work in the *Ring*  $\mathbb{Q}[X_1, \ldots, X_l]$ ,
- *Configuration*:  $c_1(\underline{X}), \ldots, c_n(\underline{X}),$
- *Thesis:*  $t(\underline{X})$ ,

$$
\text{Thesis holds} \Leftrightarrow
$$
  

$$
\forall (\underline{X}: c_1(\underline{X}) = \ldots = c_n(\underline{X}) = 0 : t(\underline{X}) = 0),
$$

### Gröbner basis - 2

$$
\text{Thesis holds} \Leftrightarrow
$$
  

$$
\forall (\underline{X}: c_1(\underline{X}) = \ldots = c_n(\underline{X}) = 0 : t(\underline{X}) = 0),
$$

- Use the Ideal  $I = (c_1, \ldots, c_n) \subseteq \mathbb{Q}[X_1, \ldots, X_l]$ ,
- Hilbert's Nullstellensatz: Thesis holds *if and only if* t ∈ √ I,

### Gröbner basis - 2

Thesis holds  $\Leftrightarrow$  $\forall (\underline{X}: c_1(\underline{X}) = \ldots = c_n(\underline{X}) = 0 : t(\underline{X}) = 0),$ 

- Use the Ideal  $I = (c_1, \ldots, c_n) \subseteq \mathbb{Q}[X_1, \ldots, X_l]$ ,
- Hilbert's Nullstellensatz: Thesis holds *if and only if* t ∈ √ I,
- Gröbner basis  $G = GB(I, tz-1)$
- $\bullet$   $t \in$ √  $I \Leftrightarrow$  remainder on division of  $1$  by  $G$  is  $0$ ,
- Proofs by Extended Gröbner basis algorithm or modules.

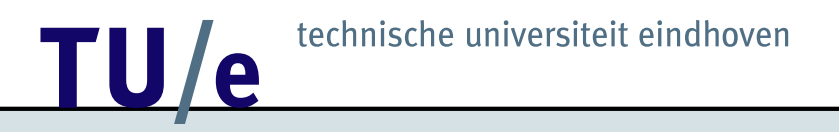

### Gröbner basis - 3: Calculate a Gröbner basis

- Doubly exponential,
- Intermediate results very large,
- Can be optimized in case of homogeneous equations:

A on  $a \Leftrightarrow x_A x_a + y_A y_a + z_A z_a = 0$ 

Only consider polynomials of degree  $\leq 2!$  But limited to  $t \in I$ .

# **TU/e** technische universiteit eindhoven Gröbner basis - 4  $\boldsymbol{A}$

 $\boldsymbol{D}$ 

### Gröbner basis - 4

- 26 homogeneous configuration equations,
- 3 homogeneous thesis equations,
- Gröbner basis quickly,
- $t \notin I$  .

A

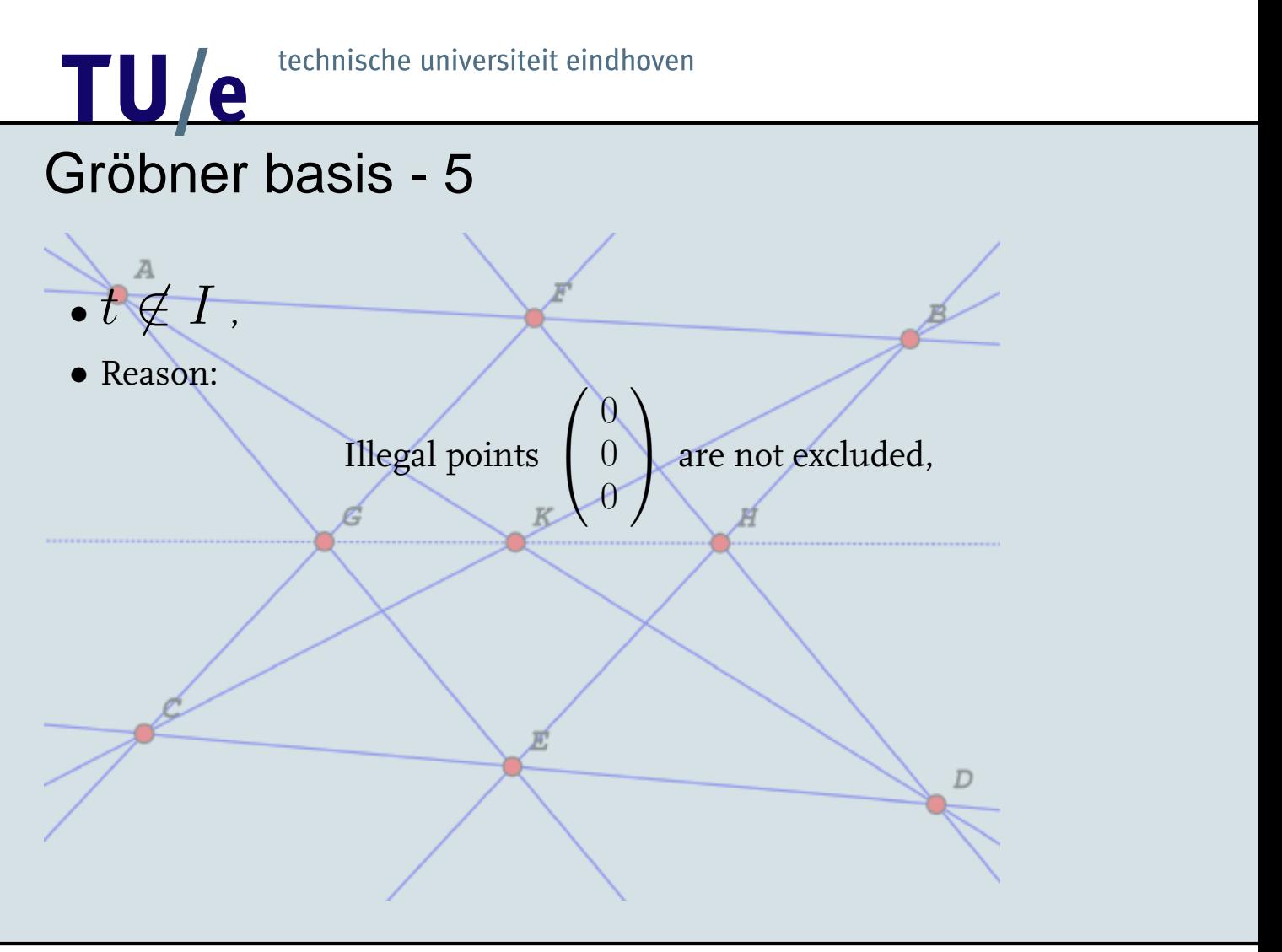

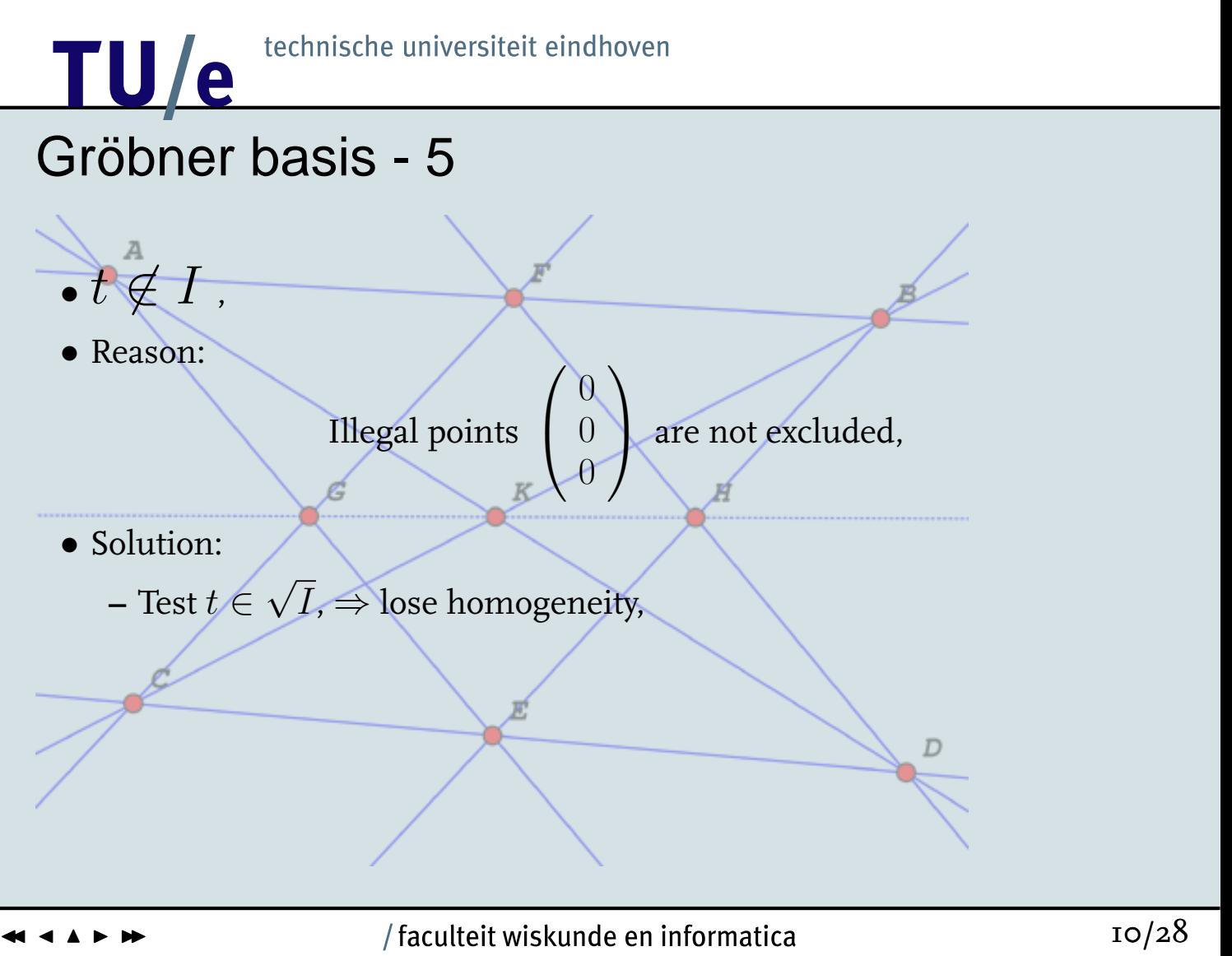

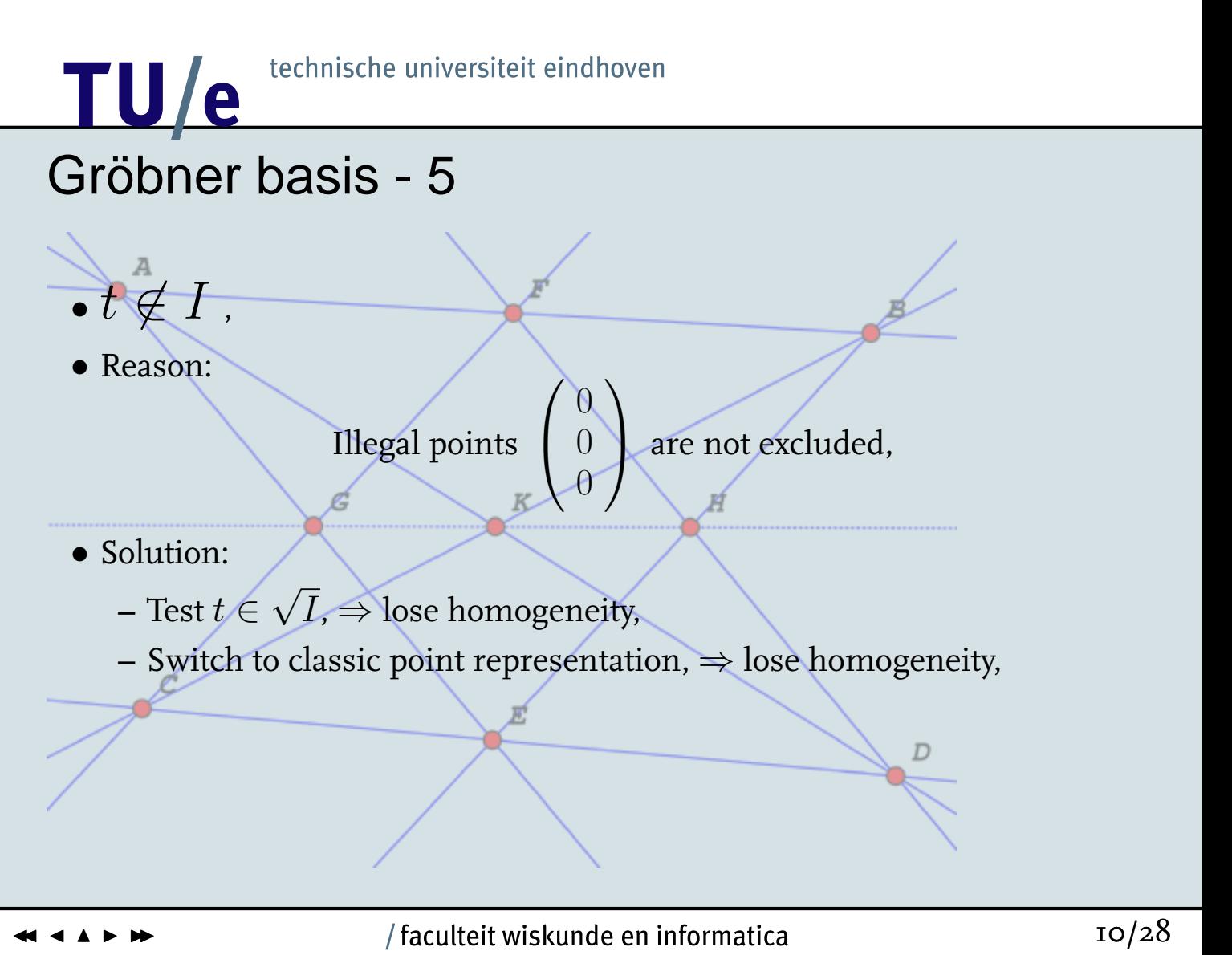

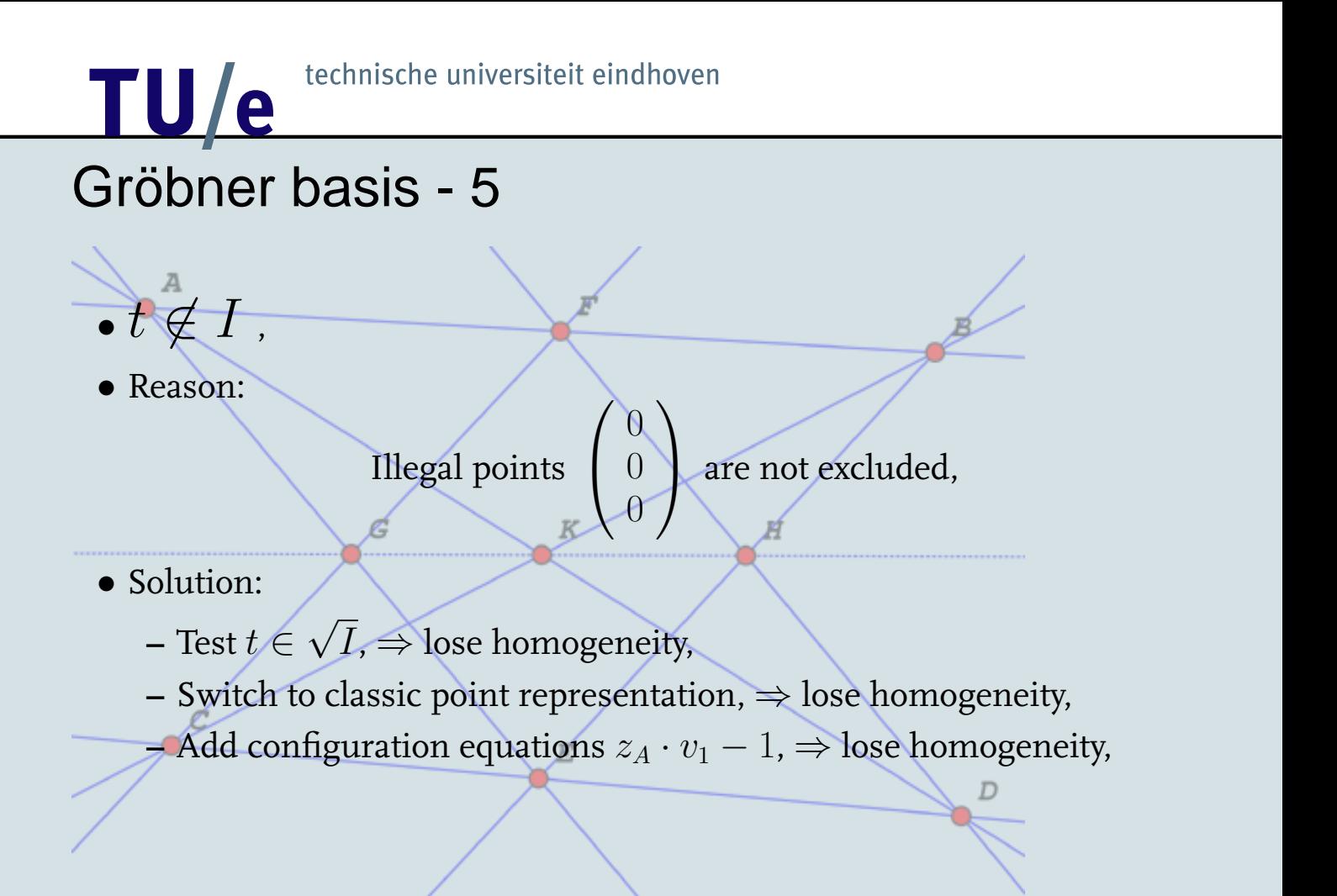

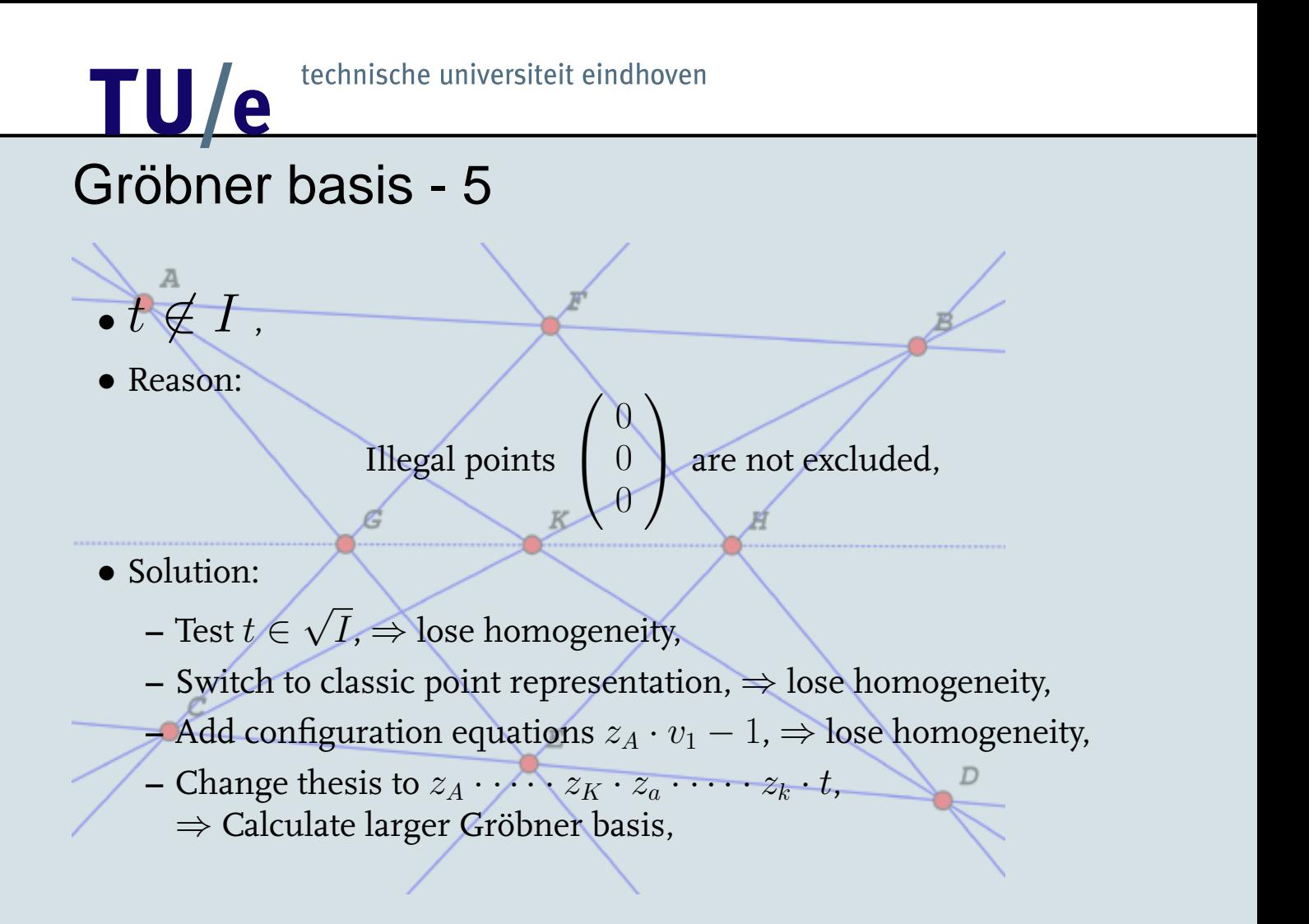

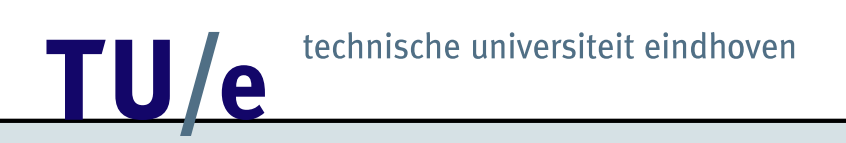

### Gröbner bases are not suitable here

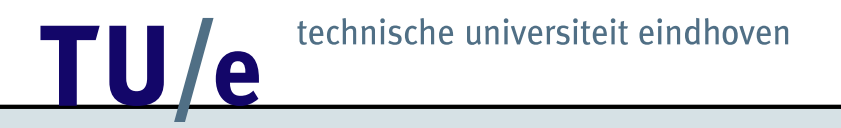

- Assertions invariant under projective transformations,
- Calculate with *brackets*:

$$
[ABC] := \begin{vmatrix} x_A & x_B & x_C \\ y_A & y_B & y_C \\ z_A & z_B & z_C \end{vmatrix}
$$

 $\Big\}$  $\mid$  $\vert$  $\vert$  $\mid$  $\vert$ 

• For example: A, B, and C collinear  $\Leftrightarrow$   $[ABC] = 0$ .

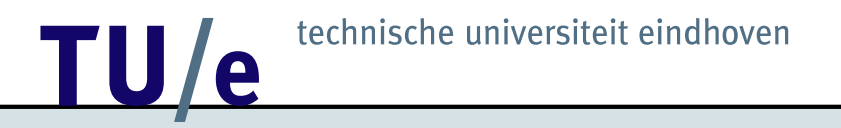

- $A$ ,  $B$ , and  $C$  collinear:  $h(A, B, C)$ ,
- Translate to brackets:

$$
[ABC] = 0 \Leftrightarrow [ABD][ACE] = [ABE][ACD],
$$

• Proof: 4-linear alternating form on  $\{2, 3, 4, 5\}$ :

 $[ABC][ADE] - [ABD][ACE] + [ABE][ACD].$ 

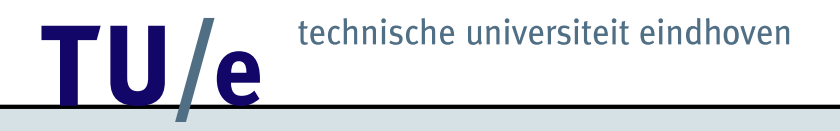

Configuration:

\n
$$
\begin{aligned}\n\text{Configuration:} \quad [0.11][0.21] &= [0.31][0.41] \\
\text{[...]}[0.11] &= [0.11][0.11] \\
\vdots & \vdots & \vdots \\
\text{[...]}[0.11] &= [0.11][0.11]\n\end{aligned}
$$
\nThesis:

\n
$$
[\dots][0.11] = [\dots][0.11]
$$

• *Might* be solved by a system of *linear* equations....

# TULE technische universiteit eindhoven  $\boldsymbol{A}$  $\overline{D}$

### **12 TU/e** technische universiteit eindhoven Pappos' Theorem

#### (1)  $[C.F.H][A.C.G] == [A.C.F][C.G.H] <= {h(C, F, G)}$  $[B.D.F][A.D.H] = [A.D.F][B.D.H] < = 2{h(D,F,H)}$ (1)  $[A, D, F] [C, D, H] = \{C, D, F] [A, D, H] \leq \{h(D, F, H)\}\$ (1)  $[C.D.F][B.F.H] = [B.D.F][C.F.H] \leq = \{h(D, F, H)\}$ (1)  $[B.D.H][A.F.H] == [A.D.H][B.F.H] ::= \{h(D, F, H)\}$ (1)  $[A.B.E] [B.C.H] == [B.C.E] [A.B.H] <= \{h(B, E, H)\}$  $(1)$  [B.C.E][A.E.H] == [A.B.E][C.E.H] <== {h(B, E, H)} (1)  $[A.C.E]/[A.G.H] = [A.E.H]/[A.C.G] \leq = \{h(A, E, G)\}$ (1)  $[A.D.H][A.C.K] == -[A.C.D][A.H.K] <= {h(A, D, K)}$ (1)  $[A.C.D] [C.E.H] == [C.D.H] [A.C.E] ::= \{h(C, D.E)\}$ (1)  $[A.B.C][C.H.K] = -[B.C.H][A.C.K] \leq = \{h(B, C, K)\}$  $(1)$   $(A.B.H][A.C.F] =$   $A.A.B.C][A.F.H] <$   $=$   ${h(A,B,F)}$ ------------------------------------------------------ (1)  $[A.G.H][C.H.K]$  ==  $[C.G.H][A.H.K]$  ==>  $\{h(G, H, K)\}$

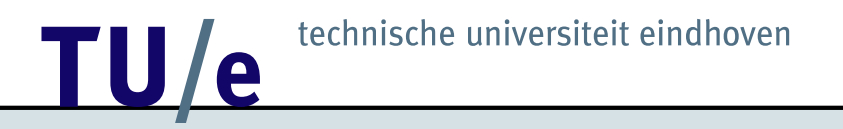

Encode other projective assertions:

•  $m((A, B), (C, D), (E, F))$ :

$$
[ABF][CDE] = [ABE][CDF],
$$

 $\bullet$  c(A, B, C, D, E, F):

 $[ACE][BDE][ABF][CDF] = [ABE][CDE][ACF][BDF].$ 

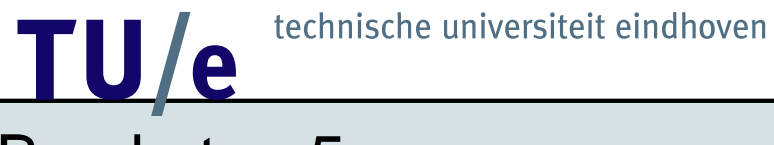

Advantages:

• **Quick**,

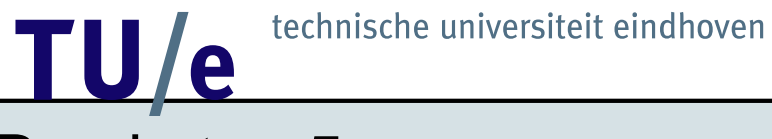

Advantages:

- **Quick**,
- **Quick**,

# **12 TECHNISCHE UNIVERSITE ET AU AUGUST DE LA CONSTANTISTE EN 18 JUNE 2018 EN 18 JUNE 2019 EN 18 JUNE 2019 EN 18 JUNE 2019 EN 18 JUNE 2019 EN 18 JUNE 2019 EN 18 JUNE 2019 EN 18 JUNE 2019 EN 18 JUNE 2019 EN 18 JUNE 2019 EN 1**

### Brackets - 5

Advantages:

- **Quick**,
- **Quick**,
- Implicit non-degeneracy conditions,

### Brackets - 5

Advantages:

- **Quick**,
- **Quick**,
- Implicit non-degeneracy conditions,
- Easy to check.

### Brackets - 5

#### Advantages:

- **Quick**,
- **Quick**,
- Implicit non-degeneracy conditions,
- Easy to check.

#### Disadvantages:

• Not common knowledge,

### Brackets - 5

#### Advantages:

- **Quick**,
- **Quick**,
- Implicit non-degeneracy conditions,
- Easy to check.

#### Disadvantages:

- Not common knowledge,
- Not able to proof a theorem false,

### Brackets - 5

#### Advantages:

- **Quick**,
- **Quick**,
- Implicit non-degeneracy conditions,
- Easy to check.

Disadvantages:

- Not common knowledge,
- Not able to proof a theorem false,
- Only projective geometry.

#### technische universiteit eindhoven <u>TU/e</u> **Brackets - 6**

Introduce 'complex numbers'

$$
I := \begin{pmatrix} 1 \\ i \\ 0 \end{pmatrix} \text{ and } J := \begin{pmatrix} 1 \\ -i \\ 0 \end{pmatrix},
$$

#### technische universiteit eindhoven <u>TU/e</u> **Brackets - 6**

Introduce 'complex numbers'

$$
I := \left(\begin{array}{c}1\\i\\0\end{array}\right) \text{ and } J := \left(\begin{array}{c}1\\-i\\0\end{array}\right),
$$

For a point  $A$ :

$$
A = \begin{pmatrix} x \\ y \\ 1 \end{pmatrix}
$$
, define  $z_A := x + iy$ ,

### **12 TU / e** technische universiteit eindhoven Brackets - 6

Introduce 'complex numbers'

$$
I := \left(\begin{array}{c}1\\i\\0\end{array}\right) \text{ and } J := \left(\begin{array}{c}1\\-i\\0\end{array}\right),
$$

For a point  $A$ :

$$
A = \left(\begin{array}{c} x \\ y \\ 1 \end{array}\right) \text{, define } z_A := x + iy,
$$

then we have

$$
[ABI] = z_A - z_B \text{ and } [ABJ] = \overline{z_A - z_B}.
$$

### **12 TU/e** technische universiteit eindhoven Brackets - 7

Sometimes, we can encode circles, parallel lines and perpendicular lines.

•  $ci(A, B, C, D)$ :

 $[ACI][BDI][ABJ][CDJ] = [ABI][CDI][ACJ][BDJ],$ 

$$
\bullet \ par((A,B),(C,D))\colon
$$

$$
m((A,B),({\cal C},{\cal D}),(I,J)),
$$

•  $perp(A, B), (A, C)$ :

$$
[ABI][ACJ] = -[ABJ][ACI].
$$

### **12 TU / e** technische universiteit eindhoven Brackets - 7

Sometimes, we can encode circles, parallel lines and perpendicular lines.

 $\bullet$  ci(A, B, C, D):

 $[ACI][BDI][ABJ][CDJ] = [ABI][CDI][ACJ][BDJ],$ • par $((A, B), (C, D))$ :  $[ACE][BDE][ABF][CDF] = [ABE][CDE][ACF][BDF],$ 

 $m((A, B), (C, D), (I, J)),$ 

•  $perp(A, B), (A, C)$ :

 $[ABI][ACJ] = -[ABJ][ACI].$ 

### <u>10/e</u> On the implementation - 1

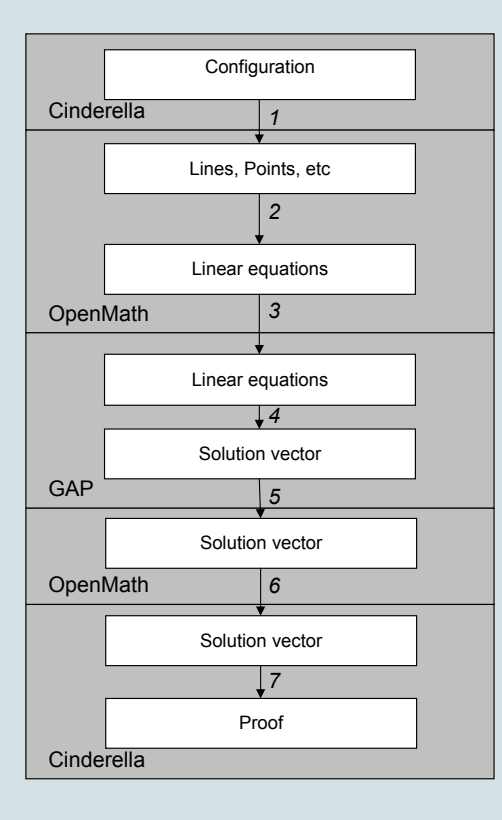

### /k JJ <sup>J</sup> <sup>N</sup> <sup>I</sup> II 20/28

### On the implementation - 2

```
< OMA><OMS name="line" cd="plangeo1"/>
  <OMV name="a"/>
  < OMA ><OMS name="incident" cd="plangeo1"/>
    \langleOMV name="a"/>
    \langleOMV name="A"/>
  < / OMA>< OMA><OMS name="incident" cd="plangeo1"/>
    \langleOMV name="a"/>
    \langleOMV name="B"/>
  < / OMA >
< / OMA>
```
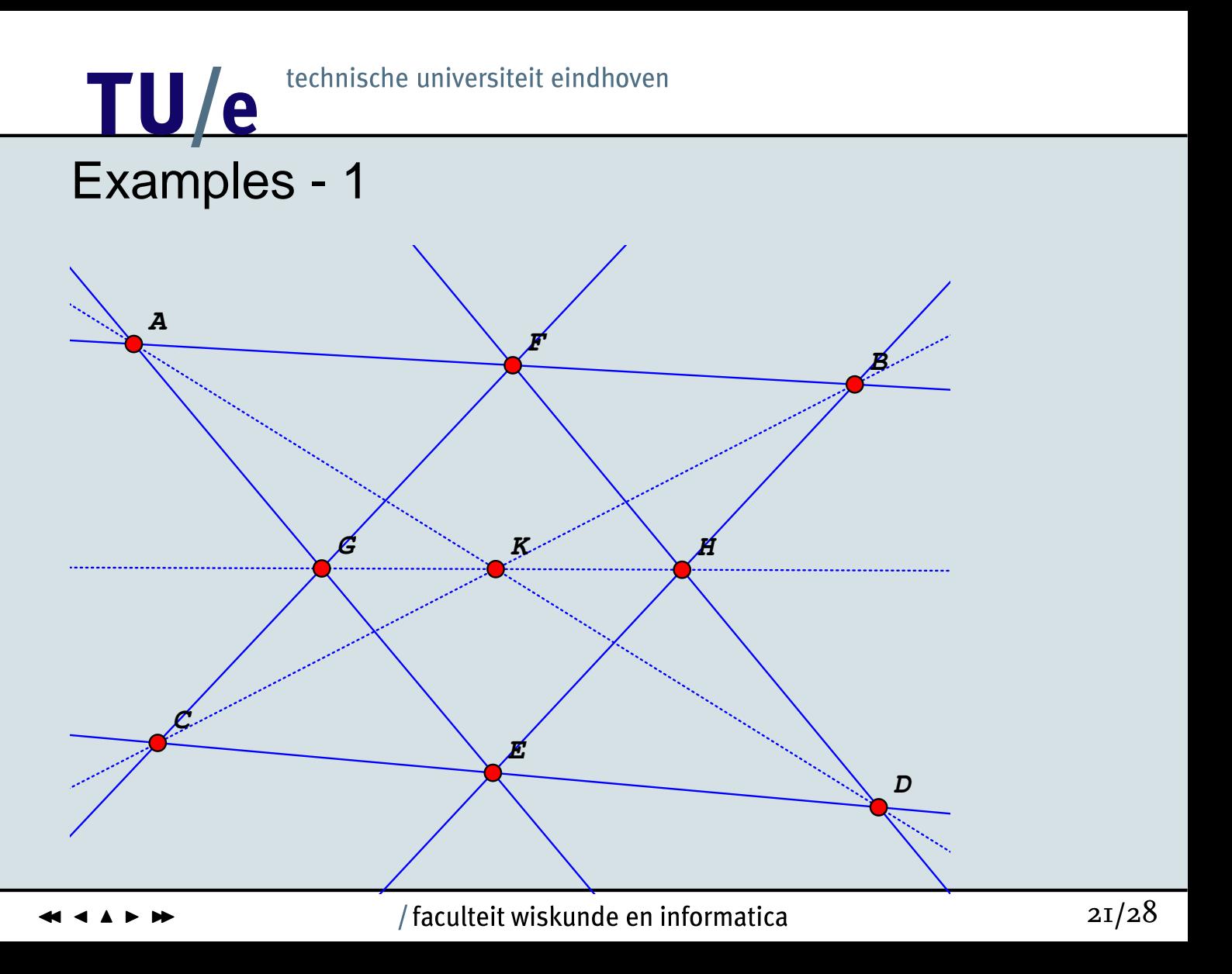

### **12 TU / e** technische universiteit eindhoven Examples - 1

(1)  $[A, B, D] [C, G, H] = -[A, B, H] [C, D, G] \leq \{m((A, B), (D, H), (C, G))\}$ (1)  $[C.D.G][A.B.H] = -[A.C.D][B.G.H] <= {m((C, D), (A, G), (B, H))}$ --------------------------------------------------------------------- (1)  $[A.B.D] [C.G/H] == [A.C.D] [B.G.H] == {m((B, C), (A, D), (G, H))}]$ 

A

D

#### technische universiteit eindhoven <u>TU/e</u> Examples - 2

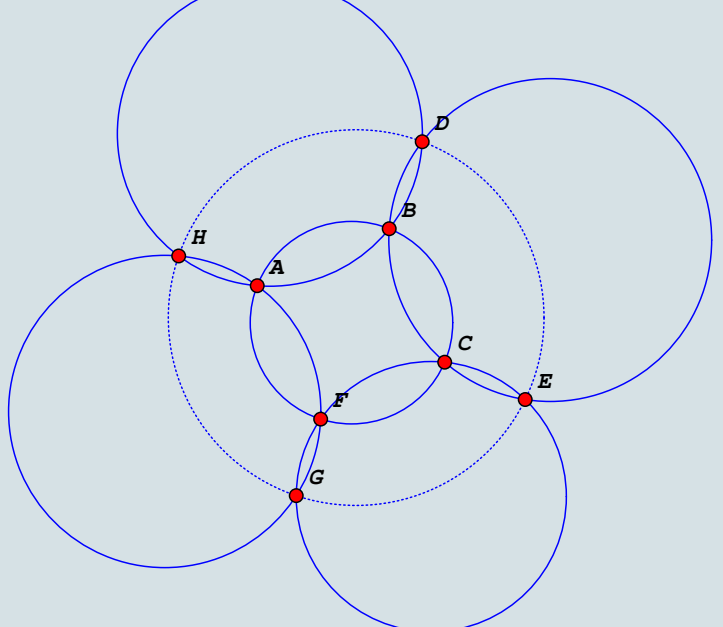

#### Examples - 2

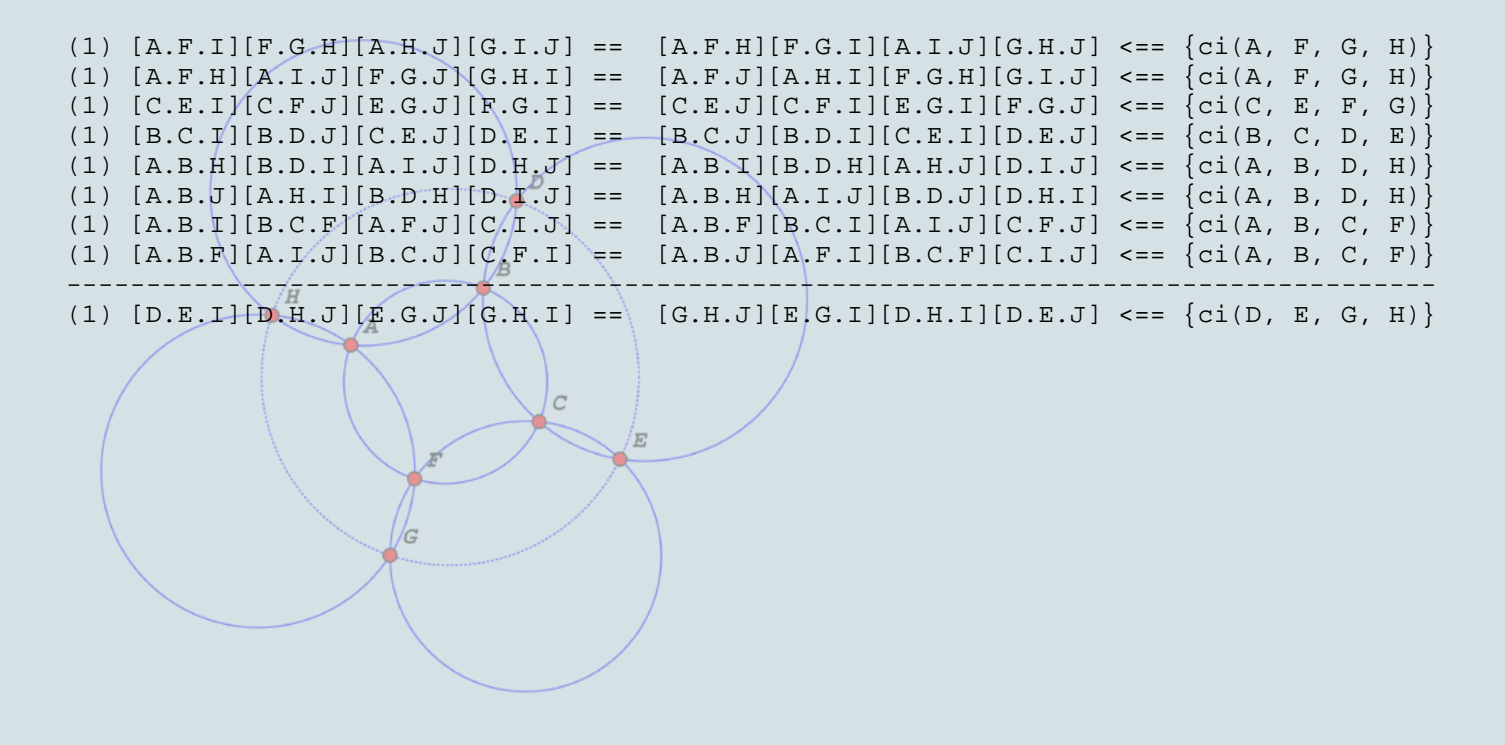

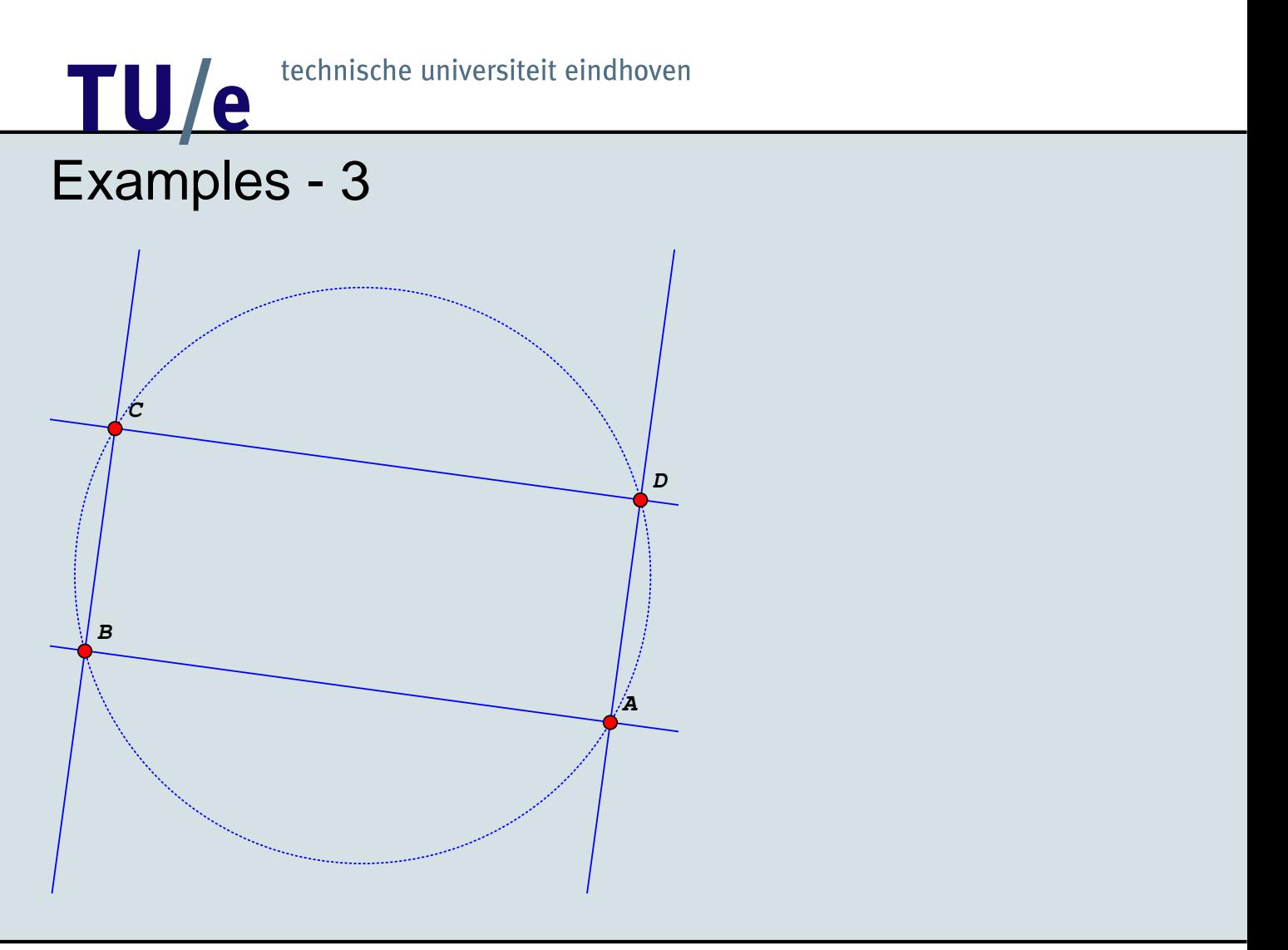

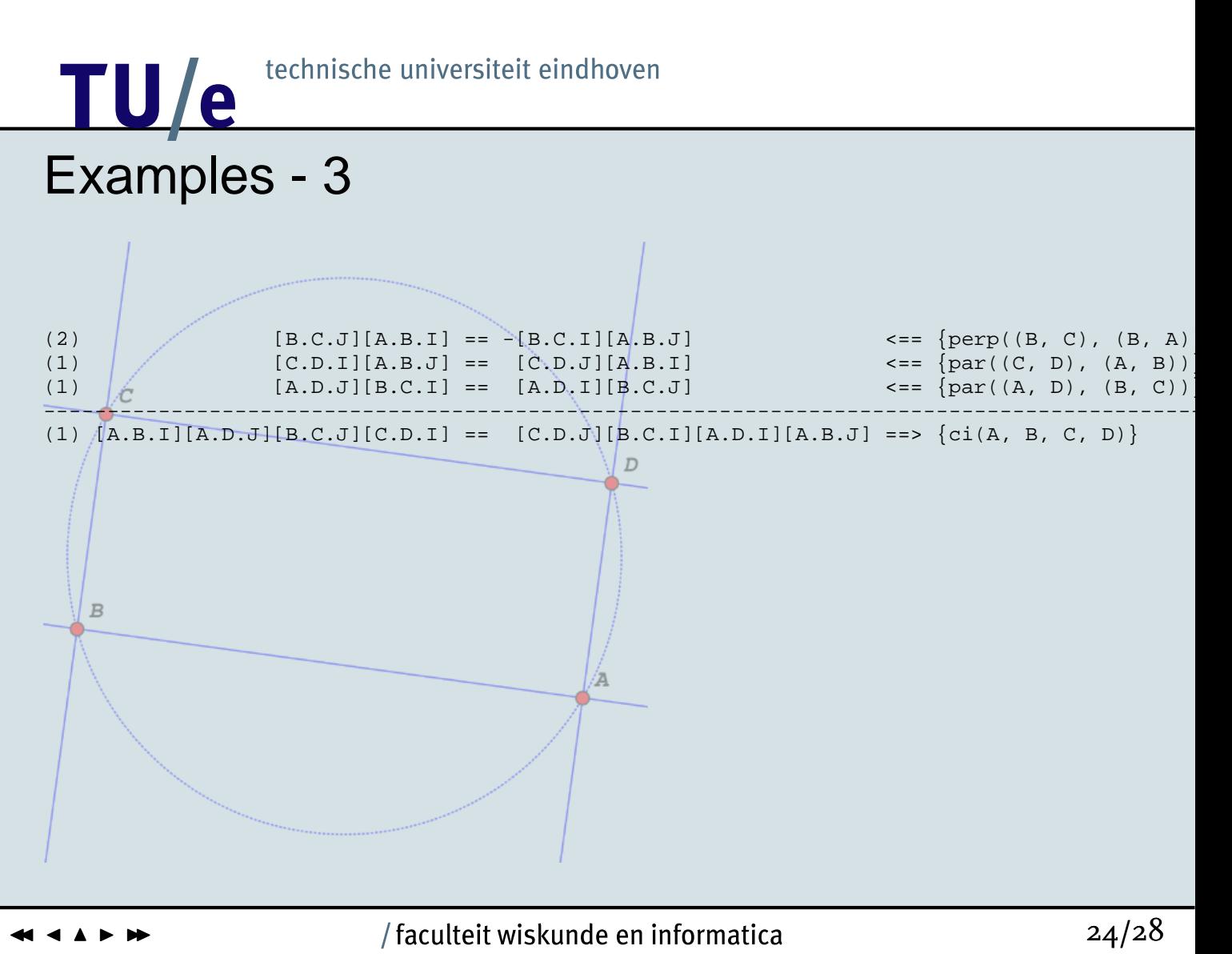

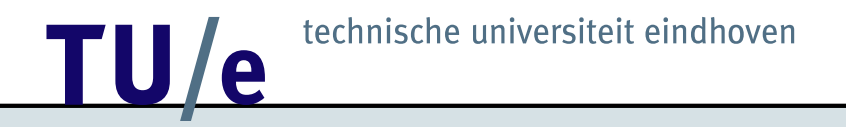

### **Demo**

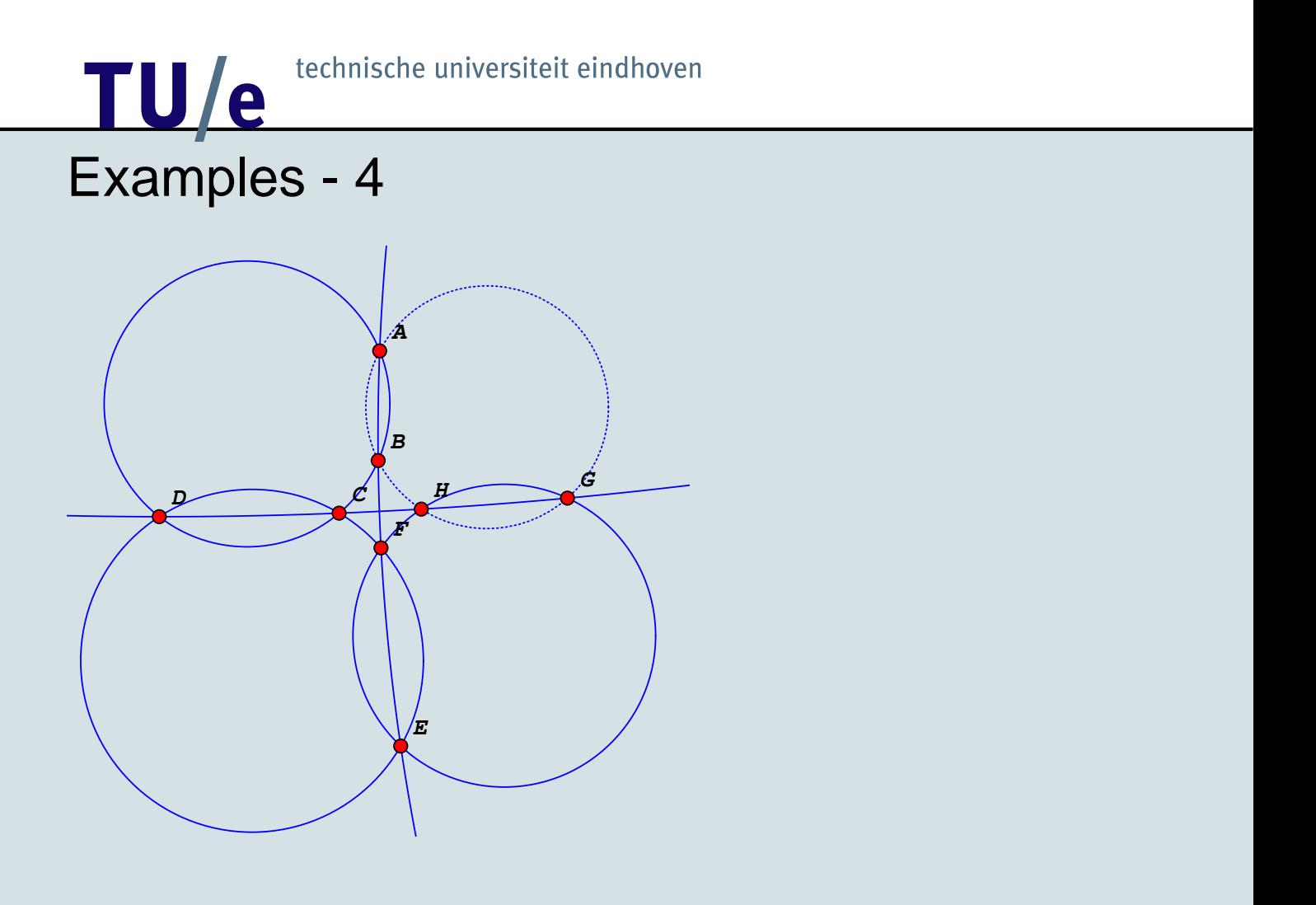

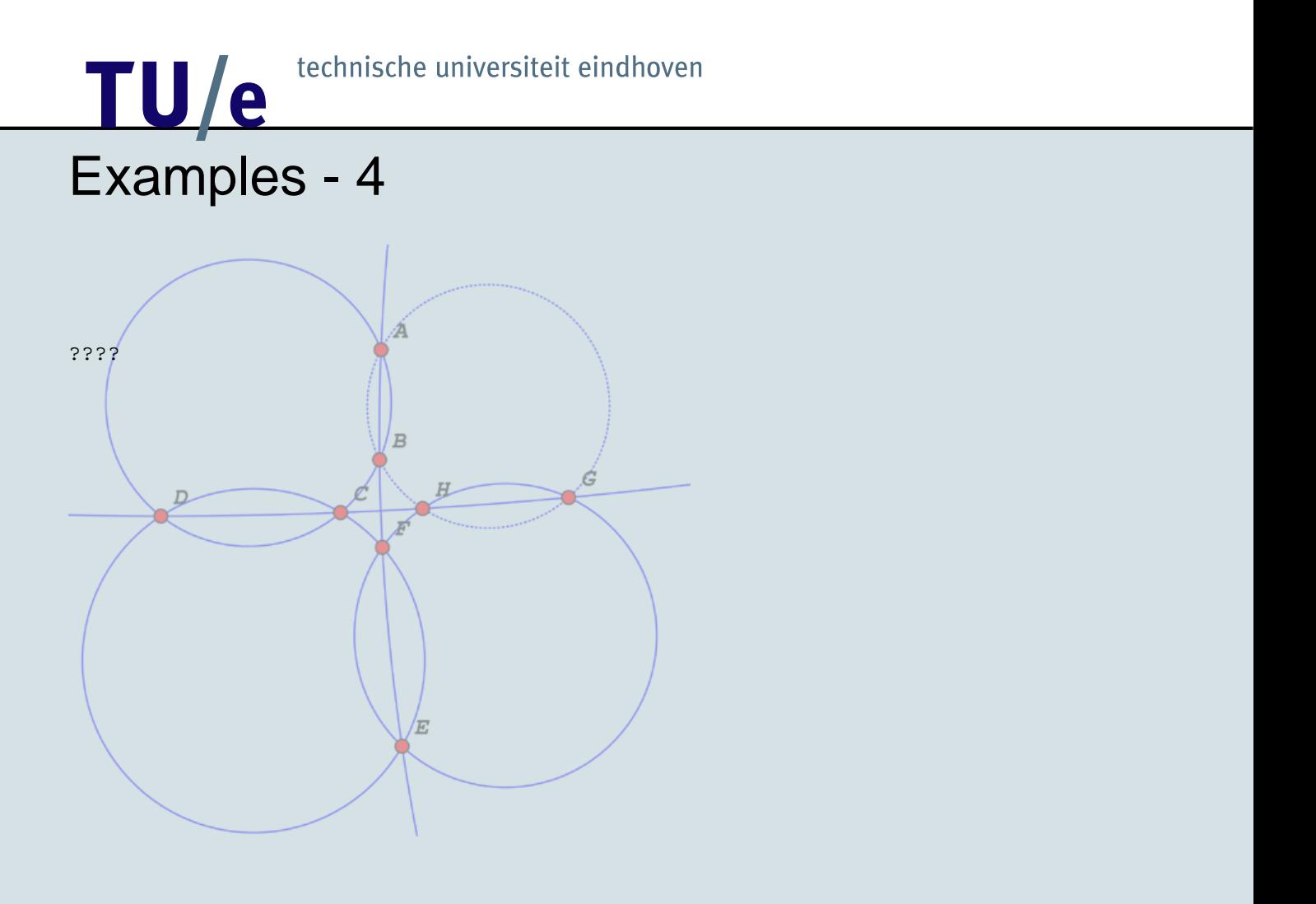

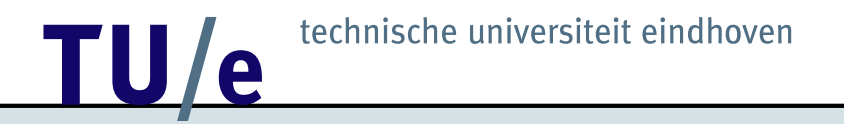

### **Conclusion**

- Gröbner bases  $\leftrightarrow$  Brackets
- OpenMath
- Future research

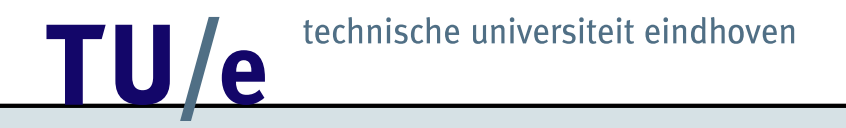

### Questions?